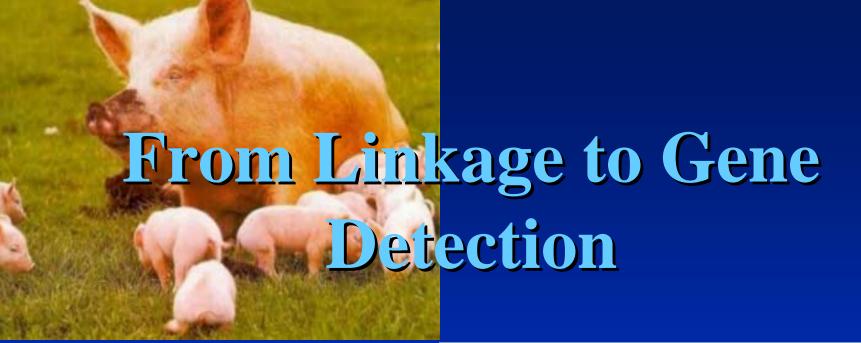

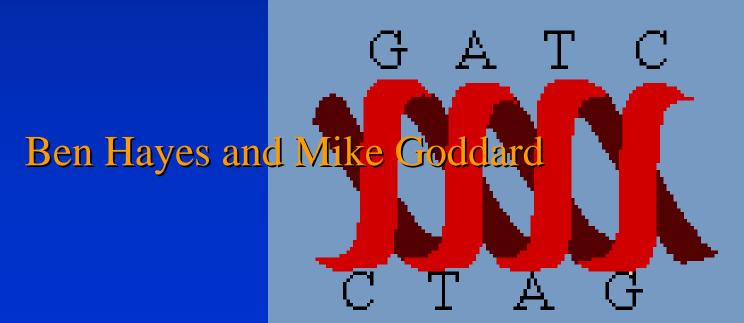

# Why detect QTL?

- Use markers linked to QTL in MAS
  - > genetic gain (esp. hard to select for traits)
- Use markers/ marker haplotypes in LD with QTL in MAS
  - − >> genetic gain
- Find genetic mutation underlying QTL effect
  - patent = \$\$\$\$ (maybe)

# Pathway for gene mapping

- If human genome ~ 3000cM long
- And there are between 30 000 and 100 000 genes
- 3cM segment contains between 30 and 100 genes
  - but don't know what these genes are in livestock, no livestock genome project completed (yet)
  - even if we did know what genes were, too many genes to evaluate/sequence for causative mutation

# Pathway for gene discovery

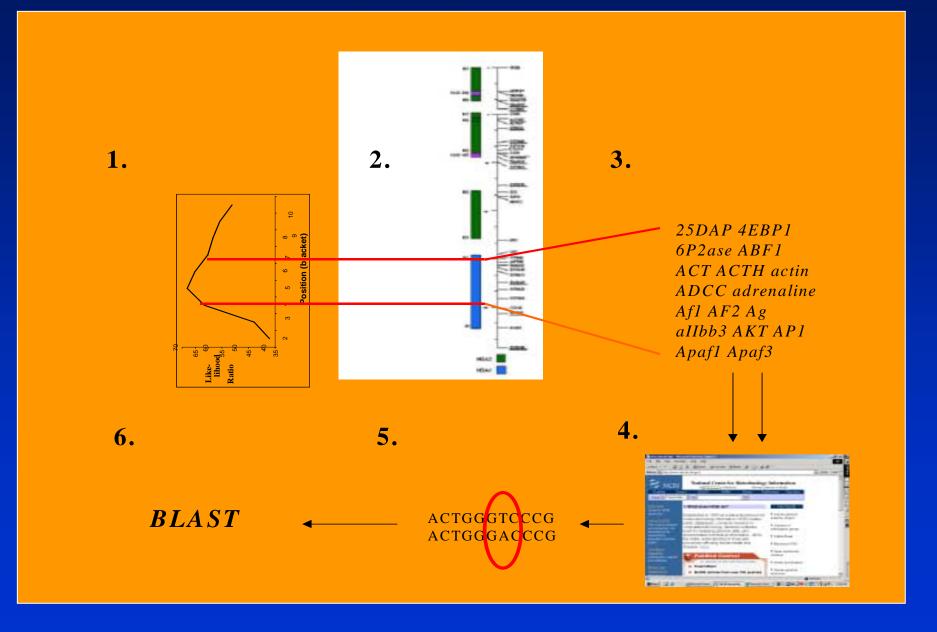

#### Comparative mapping with humans

- Following human genome project, great deal of information about human genes
  - map livestock chromosome segment (C.I.) to corresponding human chromosomes
  - radiation hybrids, bi-directional painting

## Comparative mapping with humans

#### Pig Chromosome 2

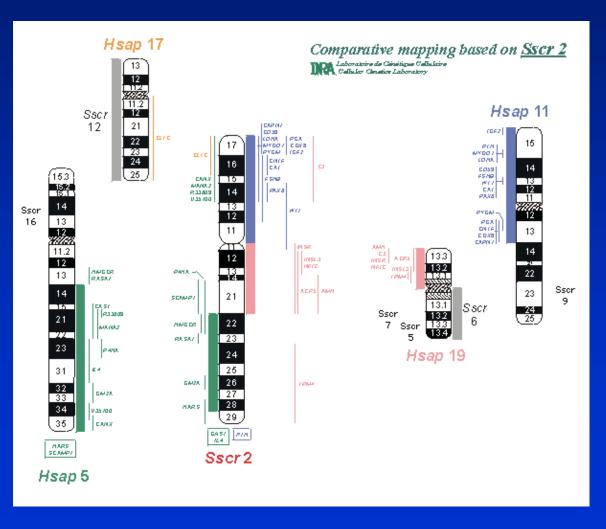

• For the segment of human chromosome, can return a list of genes on that segment

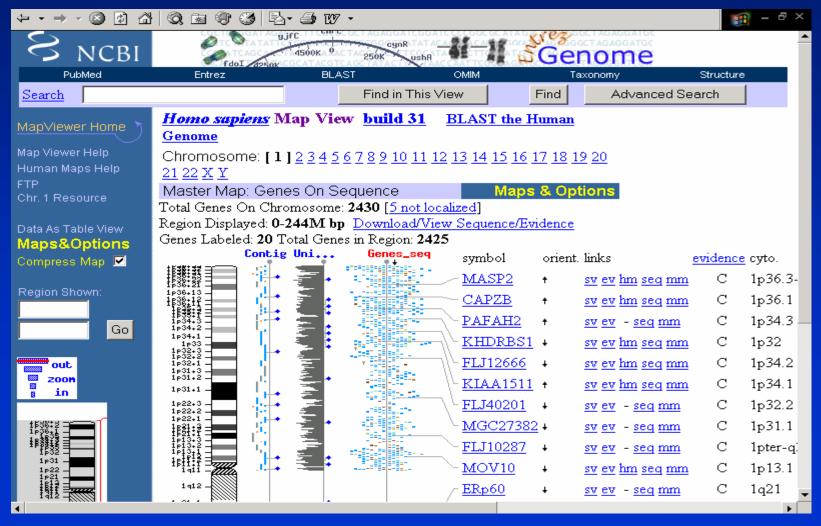

- Literature search (PubMed, etc) on key words (eg. "Lactation")
  - record number of 'hits' to narrow list of candidates
- Next step: sequence heterozygous sires for candidate gene (or part thereof)
  - sequence of gene from NCBI
  - BLAST search to determine if any SNPS are function, eg change amino acids or insert stop codon

- Example of Inverdale gene (Galloway et al 2001)
  - July 2001, AgResearch (NZ) reported discovery of a mutation affecting litter size in sheep
  - Single copy of mutation in heterozygous ewes increased litter size by 0.6 lambs
  - Double copy small non-functional ovaries, infertile

• Example of Inverdale gene (Galloway et al 2001)

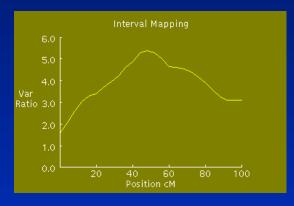

X chromosome

Candidate gene GDF9, selected, based on Inverdale like effects in mutant mice

Point mutation discovered, use in sheep breeding schemes

Alternative candidate, GDF9B, does map to X chromosome

But GDF9 not on X chromosome in humans, mice or sheep

- Example of Inverdale gene (Galloway et al 2001)
  - aided by unambiguous phenotype
- Nevertheless, this example and particularly DGAT1, prove it is possible to find the mutations which underlie variation in livestock production traits